## SAP ABAP table PIQ D SHOW {Display Business Event Types}

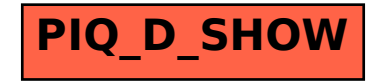